# Introducción al lenguaje Java

*Programación Orientada a Objetos Facultad de Informática*

> **Juan Pavón Mestras Dep. Sistemas Informáticos y Programación Universidad Complutense Madrid**

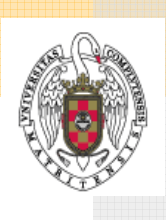

## ¿Qué es Java?

 *brewed coffee* la bebida preferida de los programadores (al menos en USA)

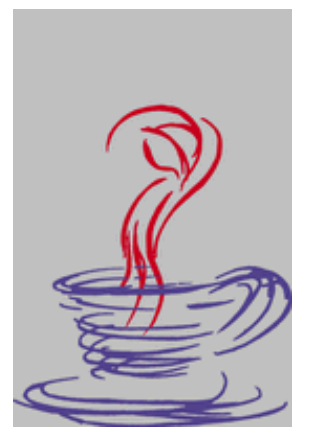

### Historia de Java

- Abril 1991: Proyecto Green (Sun) software para dispositivos electrónicos inteligentes y televisión interactiva. Se trataba de desarrollar un entorno de operación fiable, portable y eficiente.
	- **El resultado: Lenguaje Oak (James Gosling)**
- **Principio 1994: El equipo se reduce ante el escaso crecimiento** del mercado PDA y STB, y tras perder acuerdos con Time-Warner y 3DO, se reorienta hacia WWW:
	- Los requisitos del software son los mismos en WWW
- 1994: WebRunner (luego HotJava): navegador Web escrito en Java
- 23 mayo 1995 (SunWorld '95): Anuncio de la release alpha de Java
	- **Java se distribuye gratuitamente**
- Finales 1995: Primera integración Netscape+Java

Juan Pavón Mestras Juan Pavon Mestras<br>Facultad de Informática UCM, 2004 **Java Salama a Superior de Salama Salama S**ava Salama Salama Salama Salama Sa

## ¿Qué es Java?

- Un lenguaje de programación orientado a objetos desarrollado por Sun Microsystems
	- **Encapsulación, herencia y polimorfismo**
	- **Fuertemente tipado**
	- Gestión automática de la memoria (recogida de basura)
	- Soporte para concurrencia (multihilo)
	- Gestión de excepciones
	- Constructores independientes de la arquitectura del procesador

## ¿Qué es Java?

- ... acompañado por un conjunto de bibliotecas (packages, conjuntos de clases)
	- Desarrollo de interfaces gráficas de usuario (AWT, Swing)
	- Conectividad (sockets, RMI, IDL, JDBC)
	- Utilidades (Vector, Stack, Hashtable, Date, etc.)
	- **Funciones matemáticas**
	- Gráficos 2D y 3D
	- **Interacción y multimedia (Media, JMF, Speech, Animation,** Collaboration, Telephony)
	- Etcétera, etcétera, ...

Juan Pavón Mestras Juan Pavon Mestras<br>Facultad de Informática UCM, 2004 **Java State Constantino de Senato de Senato** S

## ¿Qué es Java?

- **Apropiado para Internet** 
	- Ejecutable en múltiples plataformas
	- Fácil de distribuir
	- **Sequridad**
	- Soporte para interacción con el usuario:
		- Gráficos
		- Tipos de datos arbitrarios
		- Descarga el servidor

## ¿Qué es Java?

- Según Sun:
	- Sencillo, Orientado a objetos, y Familiar
	- Robusto y Seguro
	- Independiente de la arquitectura y portable
	- Alto rendimiento
	- **Interpretado, Concurrente, y Dinámico**

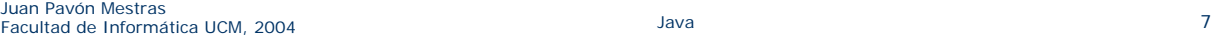

## Arquitectura de Máquina Virtual Java

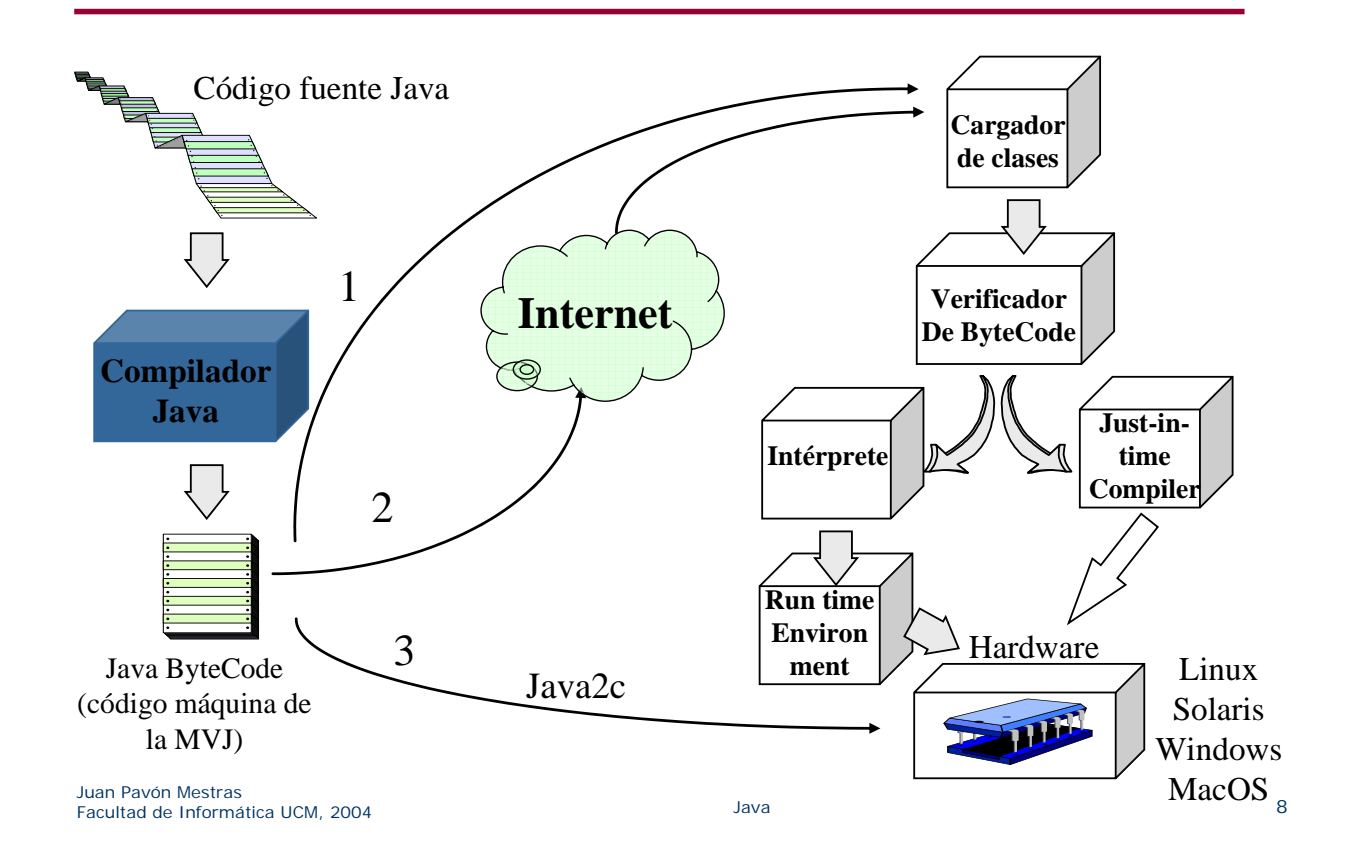

### Java e Internet

- Un nuevo paradigma de software
	- Software bajo demanda:
		- El software se carga de la red
			- cuando es necesario
			- lo que es estrictamente necesario
			- sin necesidad de instalación
		- Se puede controlar el uso del software
	- No hacen falta actualizaciones software individuales
		- Las versiones nuevas reemplazan a las anteriores de forma invisible
	- No hay problemas de configuración específicos del HW
		- Codifica una vez, ejecuta en varias plataformas

Juan Pavón Mestras Juan Pavon Mestras<br>Facultad de Informática UCM, 2004 **Java Barcelona e a contra el seu el pa**va de Java el parte de la pava el pap

#### La máquina virtual de Java (MVJ)

- Java se ejecuta en un computador simulado
	- Portabilidad
	- **Protección**
	- Para portar todo el código Java, portar la MVJ
- Otras arquitecturas de MV:
	- UCSD P-system, Apple Newton, Smalltalk, Emacs, ...
- La máquina virtual Java es sofisticada:
	- **Multihilo (Threads)**
	- Recogida de basura

## La máquina virtual de Java (MVJ)

**Entorno de compilación y ejecución tradicional** 

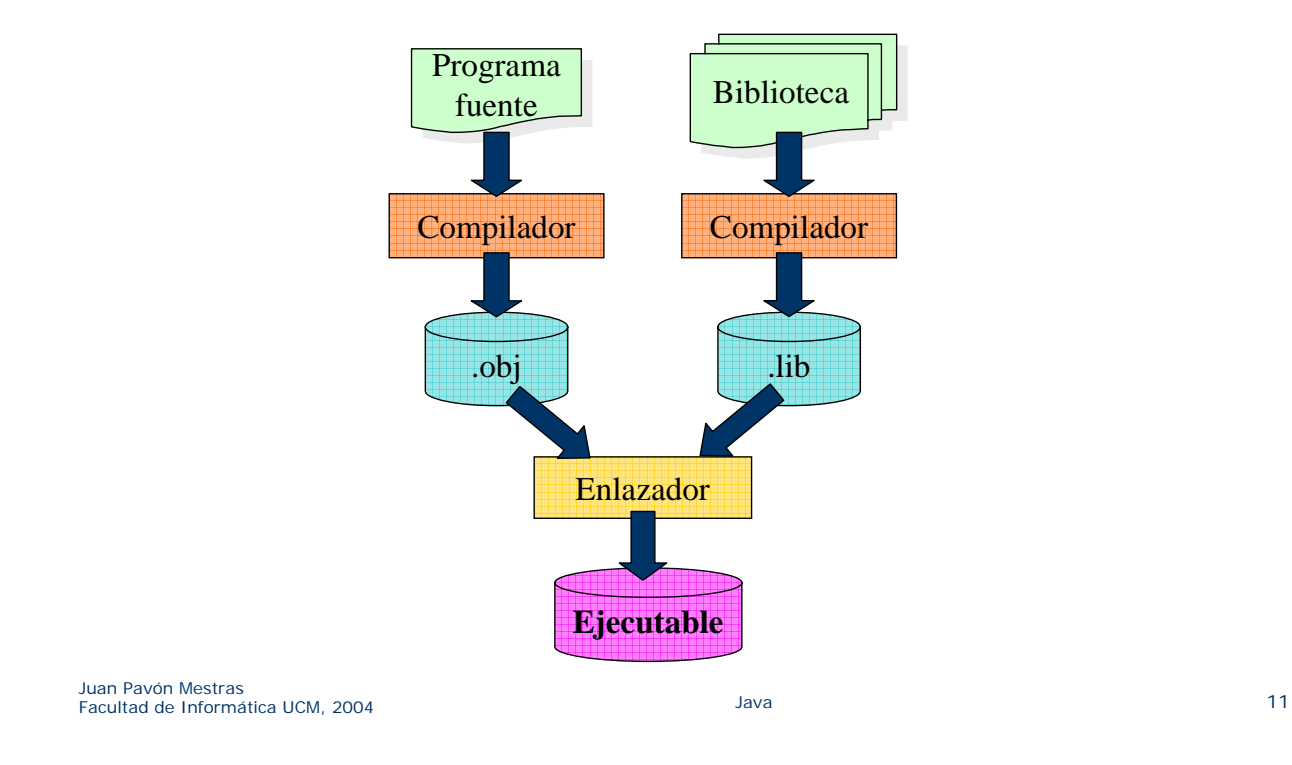

## La máquina virtual de Java (MVJ)

**Intérpretes** 

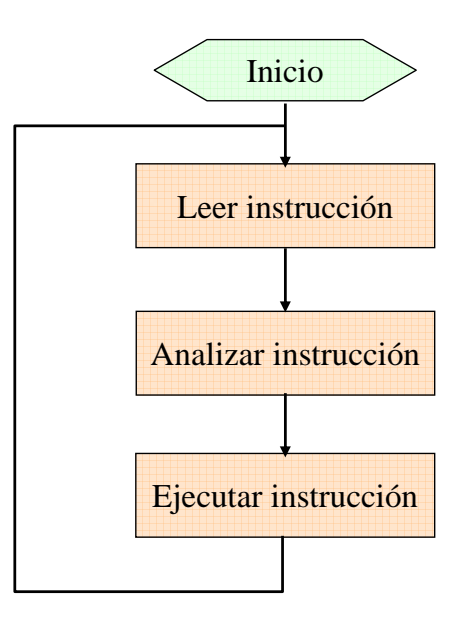

## La máquina virtual de Java (MVJ)

El intérprete de bytecodes de Java

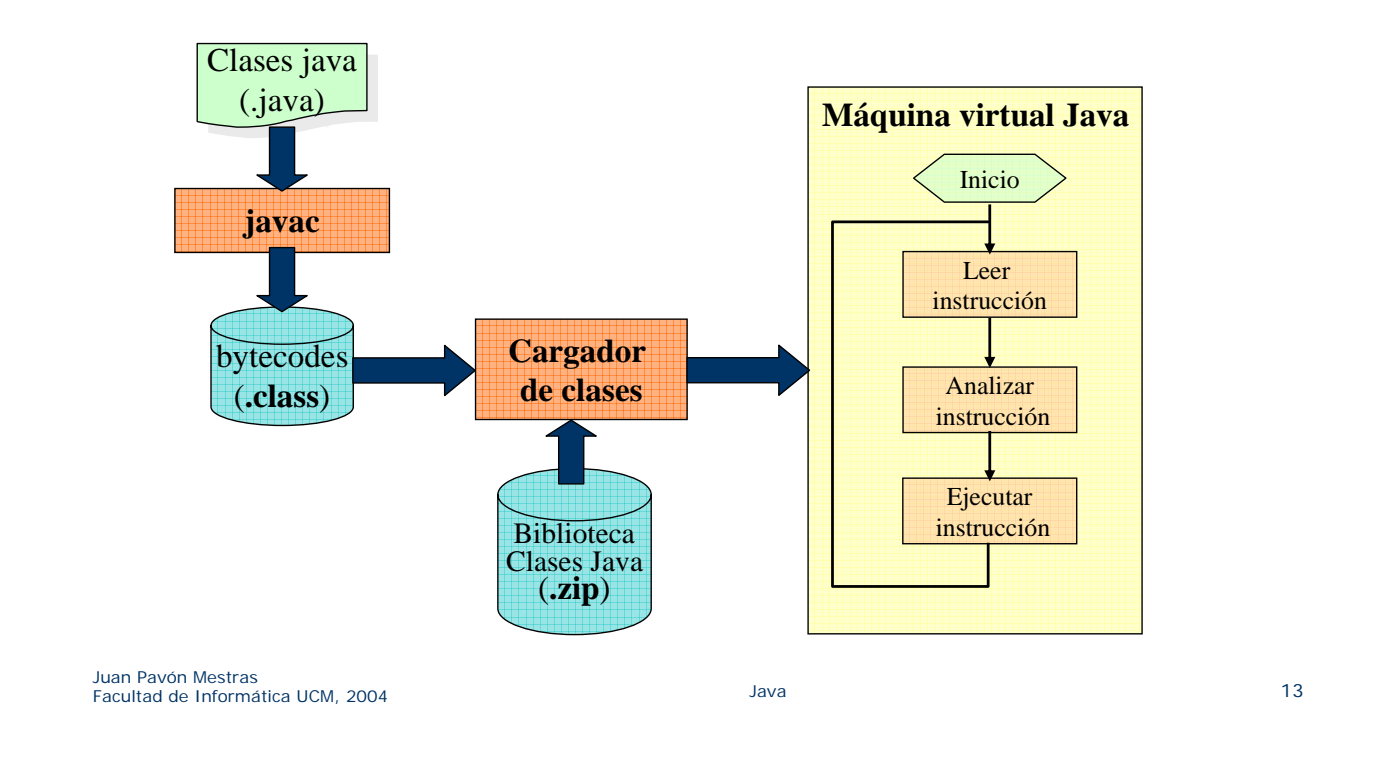

## La máquina virtual de Java (MVJ)

Compilador Just-In-Time (JIT)

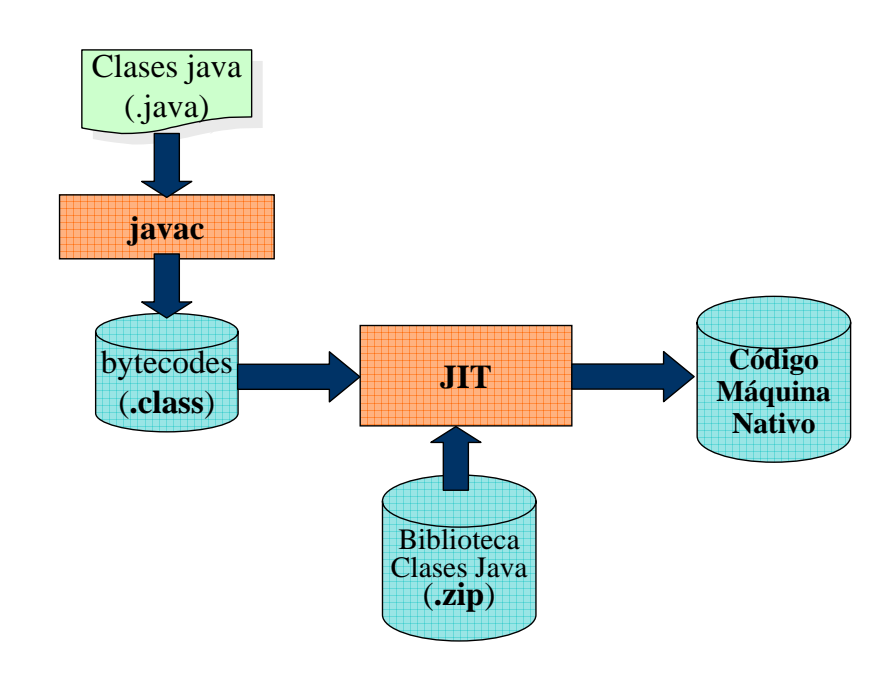

## La máquina virtual de Java (MVJ)

**Arquitectura Java sobre un SO** 

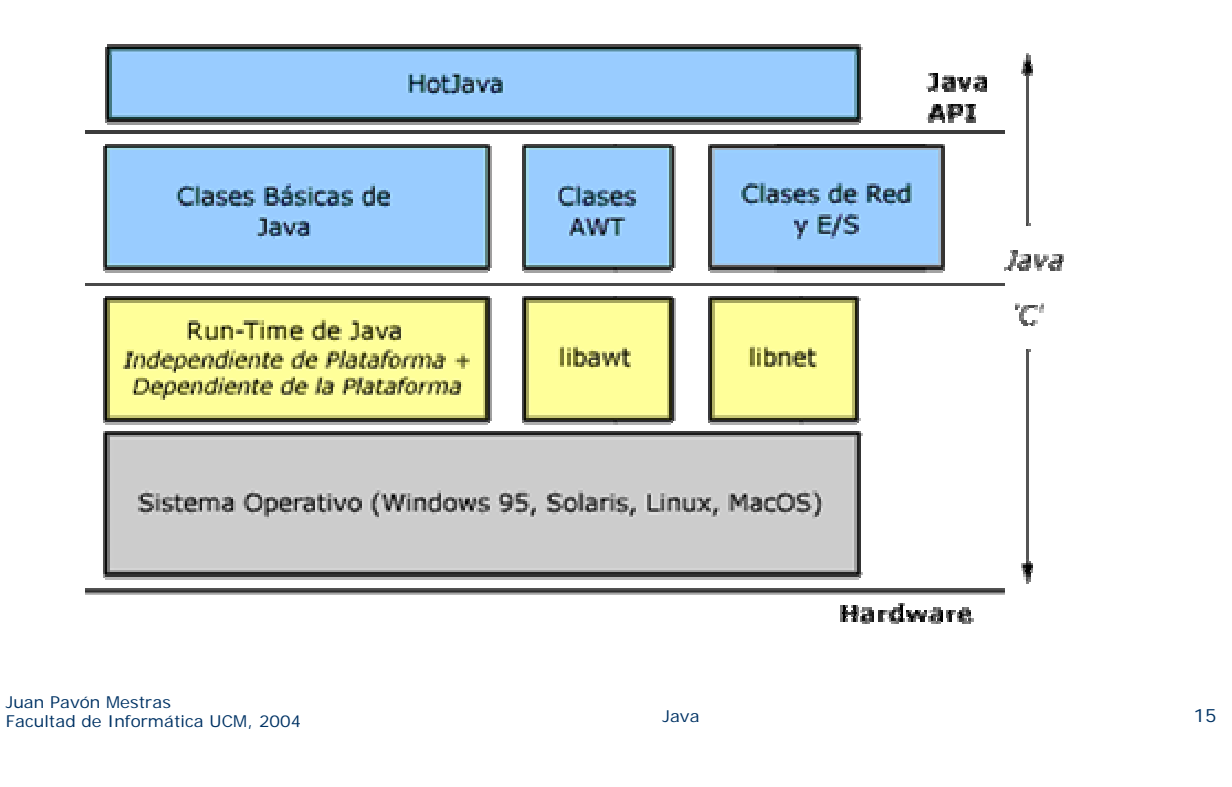

## Sistema de ejecución de Java

- **Facilidades básicas** 
	- Class Object
	- Class Thread, Interface Runable
	- Class Throwable, Class Exception
- **Abstract Window Toolkit** 
	- Class Component
	- Class Graphics
	- Class Applet

## Sistema de ejecución de Java

- E/S y comunicaciones
	- Class InputStream y OutputStream
	- **Encadenamiento y herencia de flujos (Stream)**
	- Class URL
	- Class Socket
- Otras utilidades
	- Class String
	- Colecciones: Vector, Stack, HashTable
- Recogida de basura
- Comprobación de rangos

Juan Pavón Mestras Juan Pavon Mestras<br>Facultad de Informática UCM, 2004 **Java 17** Java Java Java Java 17 Java 17 Java 17 Java 17 Java 17 Java 17 Java 17

Java Development Kit (JDK)

- Bibliotecas de clases Java
- **Herramientas básicas** 
	- javac -- compilador Java -> bytecodes
	- java -- intérprete Java
	- jdb -- depurador
	- javah -- crea ficheros de cabecera y stubs para conectividad con C
	- javap -- desensamblador bytecodes -> Java
	- javadoc -- genera documentación de API en formato HTML a partir de código fuente Java
	- **a** appletviewer -- permite ejecutar applets sin un navegador
- **Herramientas RMI** 
	- rmic -- genera clases stub y skeleton para objetos Java que implementan la interfaz java.rmi.Remote
	- **nd** rmiregistry -- arranca un objeto registrador en un puerto dado
	- serialver -- devuelve el serialVersionUID para una o más clases
- Herramientas de internacionalización
	- native2ascii -- convierte ficheros no-Unicode Latin-1 a éste
- **Herramienta JAR** 
	- **ight -- combina varios ficheros en un fichero Java Archive** (JAR)
- Herramienta de firma digital
	- **u** javakey -- genera firmas digitales

Juan Pavón Mestras Juan Pavon Mestras<br>Facultad de Informática UCM, 2004 **Java 19** Java Java Java 19 Java 19 Java 19 Java 19 Java 19 Java 19 Java 19 Java

Versiones de Sun JDK/J2SE

- 23 de mayo de 1995: James Gosling presenta Java
- Java Development Kit (JDK) 1.0.2 [Mayo 1996]
	- Core API: java.applet, java.awt, java.io, java.lang, java.net, java.util
	- **Herramientas: javac, java, appletviewer, jdb**
	- **Applets ejecutables en Netscape 3.0**
- **JDK 1.1.x [1997/98]** 
	- Añade: internacionalización, seguridad, JavaBeans, JAR, RMI, serialización de objetos, JDBC, JNI, y mejoras a las bibliotecas anteriores
	- Herramientas: javac, java, appletviewer, jdb
	- **Applets ejecutables en HotJava 1.x y Netscape 4.0**
- Java 2 SDK, Standard Edition (J2SE) 1.2 [Dic. 1998], 1.3 [Mayo 2000], 1.4 [Marzo 2002]
	- Swing,  $3D, \ldots$
	- Incorpora todas las facilidades para la programación con componentes

### Versiones de Sun JDK

■ J2SE 5.0 ("Tiger") [30 sep. 2004]

http://java.sun.com/developer/technicalArticles/releases/j2se15/

- Añadidos al lenguaje: metadatos, tipos enumerados, tipos genéricos, argumentos variables, utilidades de concurrencia
- Más control y gestión de la MVJ (también gestión remota)
- **Mayor eficiencia y estabilidad** • Menor tiempo de arranque
- Un nuevo look & feel del GUI de Java

Juan Pavón Mestras Juan Pavon Mestras<br>Facultad de Informática UCM, 2004 **Java 21** Java Java 21 Java 21 Java 21 Java 21 Java 21 Java 21 Java 21 Java 21

## Entornos de desarrollo integrados (IDE)

- En casi todos los sistemas operativos: Unix (Solaris, Linux), Windows, Mac
	- Comerciales
		- Sun Java Workshop, Visual Café (Symantec), JBuilder (Borland), Metrowerks CodeWarrior, etc.
	- **Libre distribución** 
		- GNU Java, Kawa
	- *Y mi recomendación:* www.eclipse.org

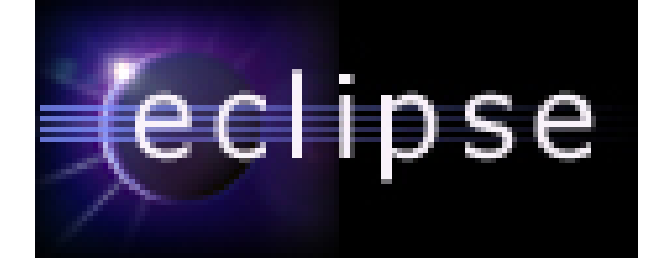

#### Tecnologías Java

- El 15 de junio 1999 Sun anuncia 3 ediciones de la plataforma Java:
	- **J2SE**: Edición estándar
		- Para desarrollar aplicaciones y applets
	- **J2ME:** Java Micro Edition
		- Aplicaciones para dispositivos móviles
		- Midlets
	- **J2EE: Java Enterprise Edition** 
		- Aplicaciones para la web
		- Componentes para servidores de aplicaciones
		- Servlets, JSPs, EJBs, ...

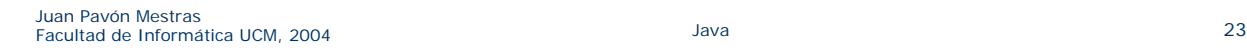

#### Ingeniería de componentes

- **J2EE: Java Enterprise Edition** 
	- Servidores web con tecnología de componentes soportada por el lenguaje Java

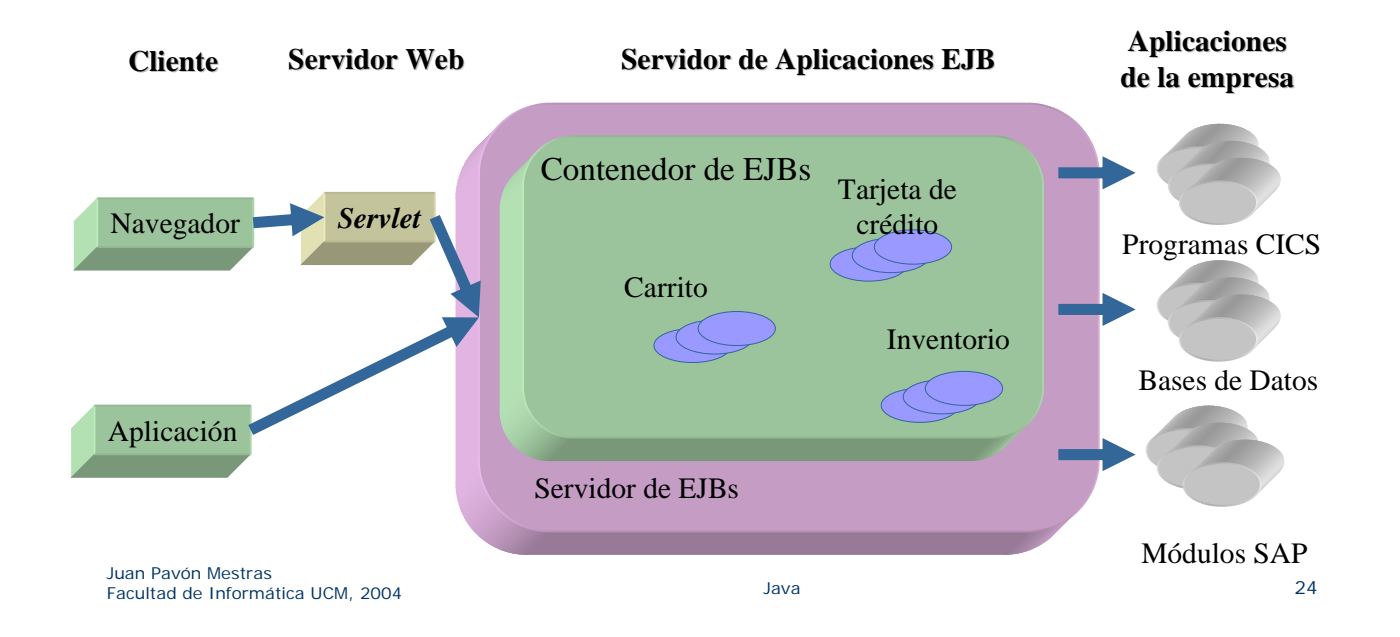

### Dispositivos móviles

- **J2ME: Java 2 Micro Edition** 
	- Orientada a pequeños dispositivos y sistemas embebidos (teléfonos móviles, PDAs, Set-Top Boxes, ...)

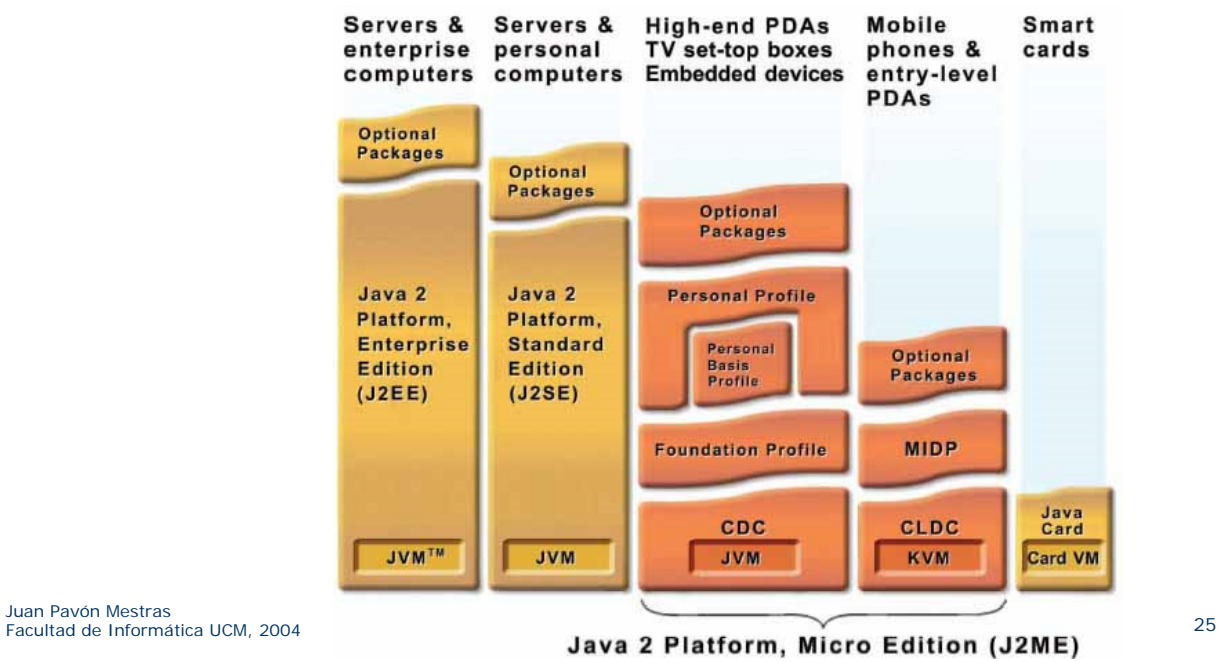

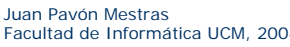

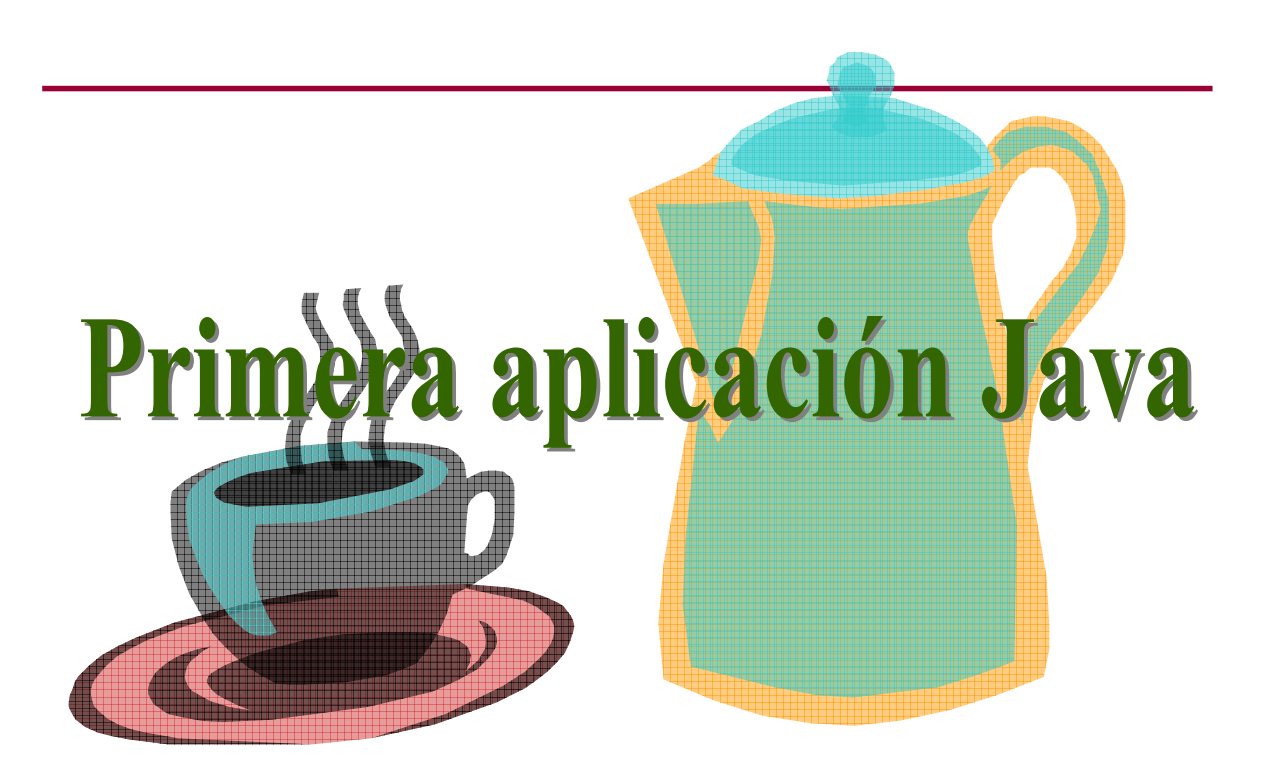

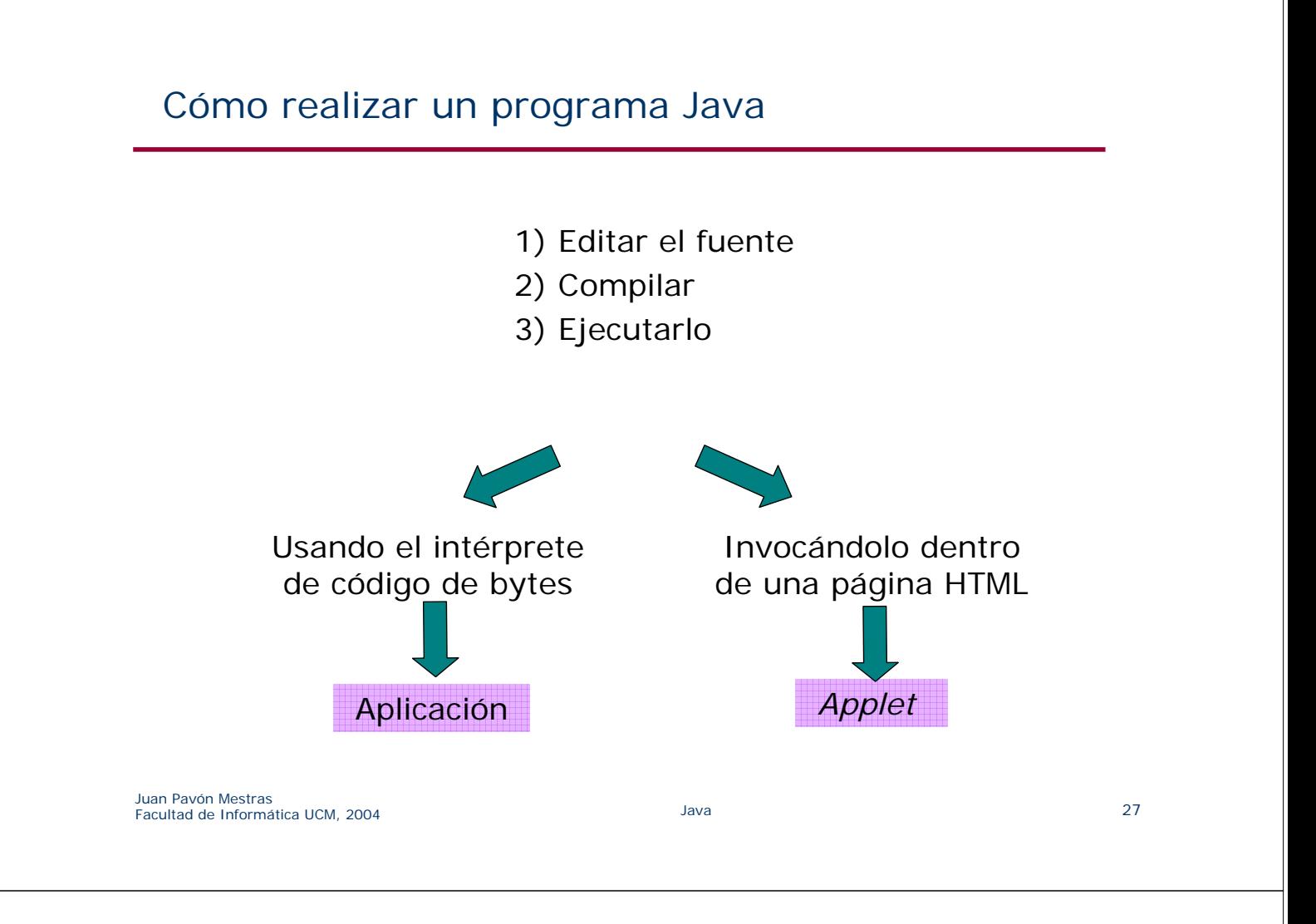

## Cómo realizar una aplicación Java

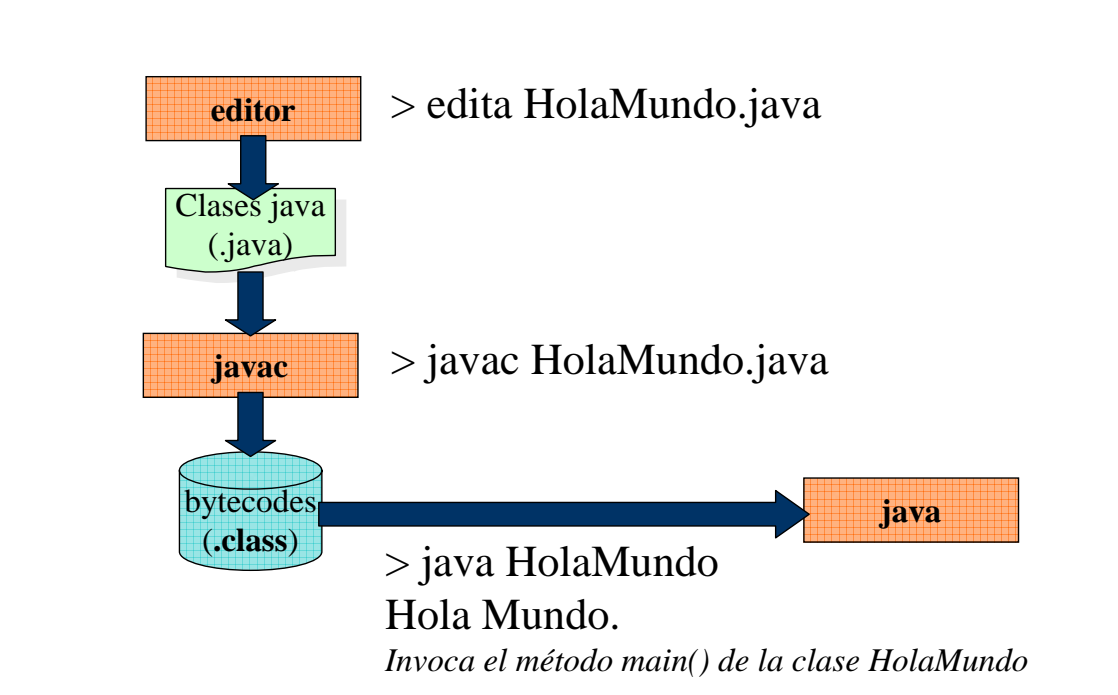

public class HolaMundo { public static void main(String[] args) { System.out.println("Hola Mundo"); } }

> > edita HolaMundo.java > edita HolaMundo.java > javac HolaMundo.java > javac HolaMundo.java

> java HolaMundo > java HolaMundo Hola Mundo. Hola Mundo. *Invoca el método main() de la clase HolaMundo Invoca el método main() de la clase HolaMundo*

Juan Pavón Mestras Juan Pavon Mestras<br>Facultad de Informática UCM, 2004 **Java** Java Java Java Java Java 29

#### Más fácil con Eclipse

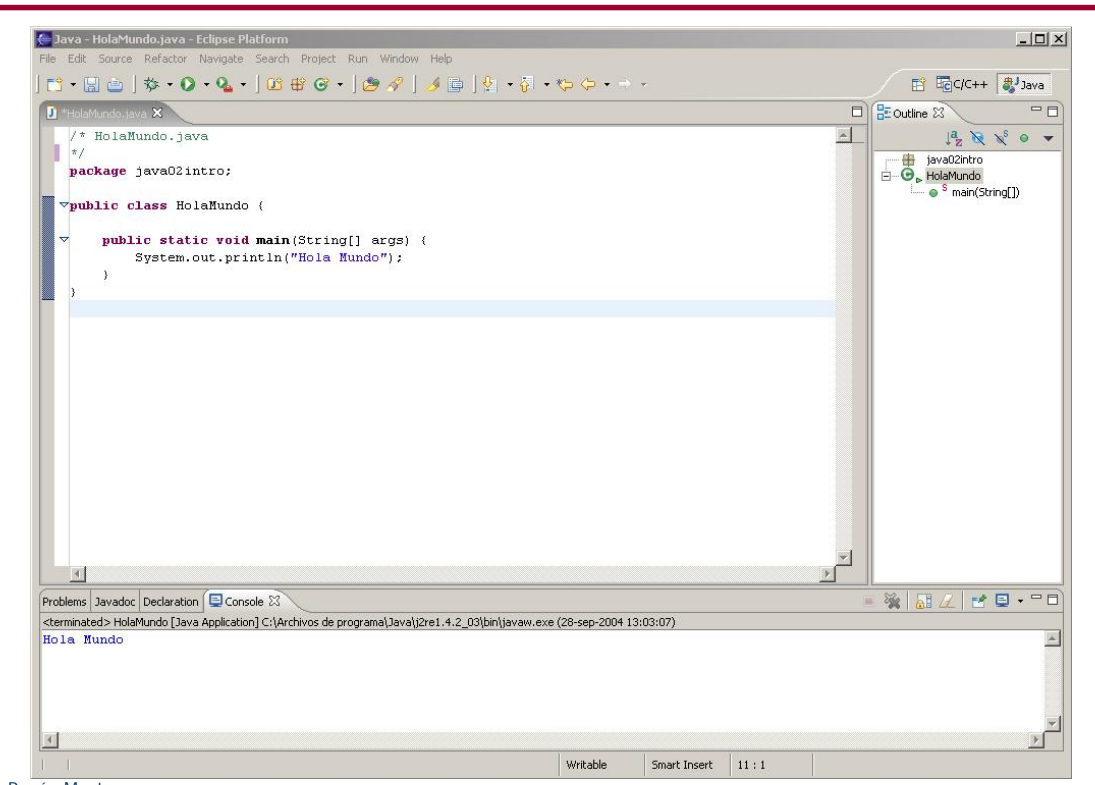

## Cómo realizar un applet Java

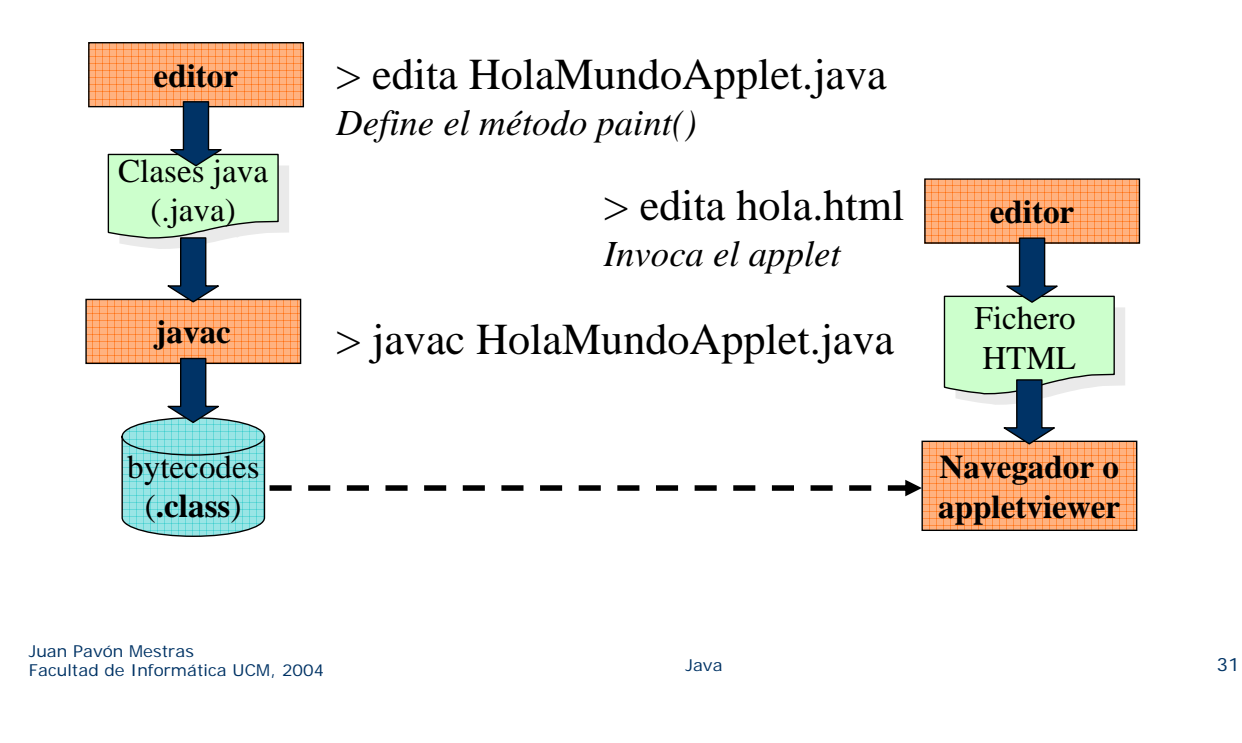

## Cómo realizar un applet Java

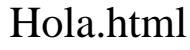

#### HolaMundoApplet.java

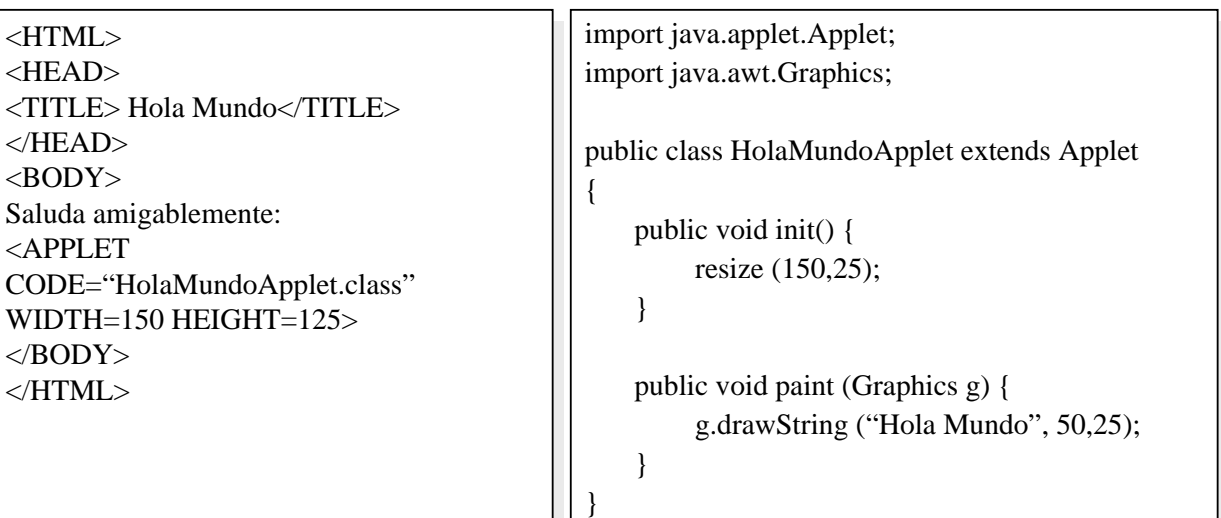

### Cómo se ejecuta un applet Java

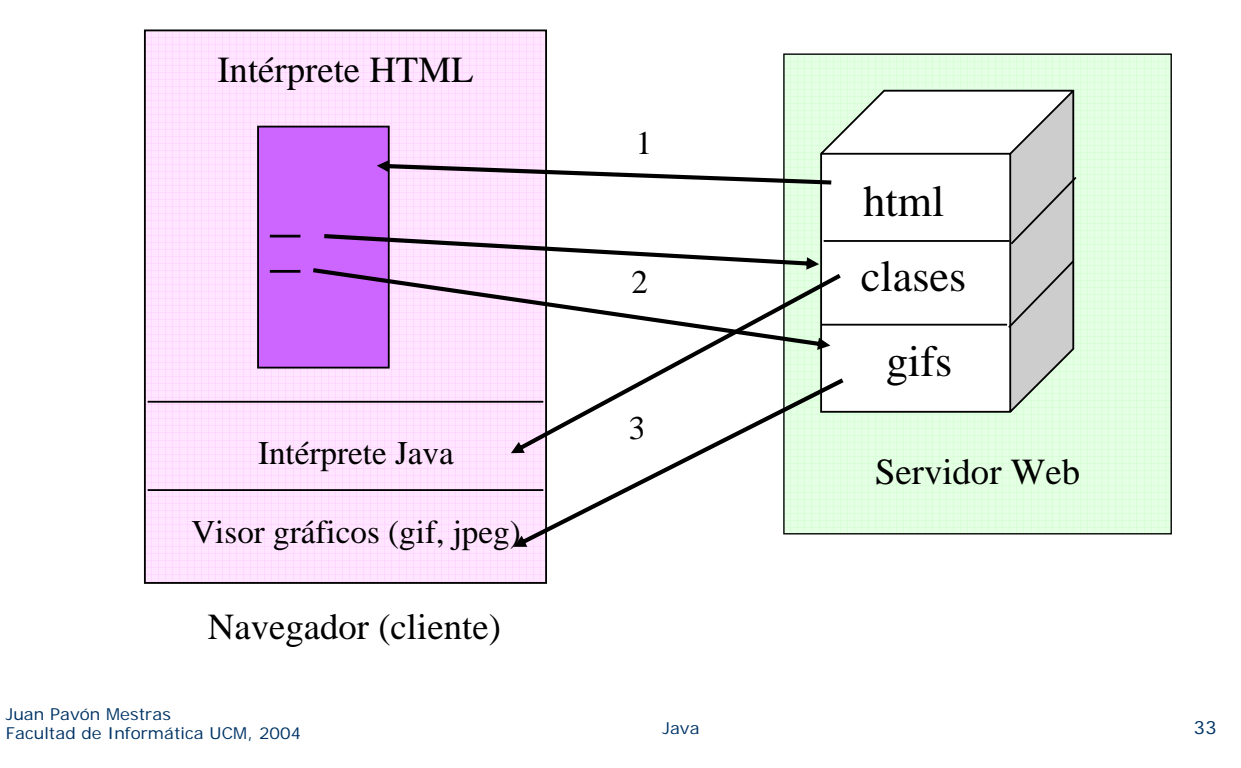

## Java y C++

- Java se parece a  $C_{++}$ 
	- Sin algunas cosas
		- Punteros, direcciones, estructuras (struct y union), preprocesado, herencia múltiple, sobrecarga de operadores, tipos enumerados (enum), tipos sin signo (unsigned), goto, variables y funciones globales
	- Más seguro
		- Recogida de basura, interfaces, paquetes, arrays con límites, soporte para concurrencia y sincronización
	- Aspectos recientes de  $C++$ 
		- Excepciones uniformes
		- Información de tipos en tiempo de ejecución
		- Tipo boolean
		- Casting seguro

#### Java y C++

- **El código Java es más sencillo** 
	- recogida de basura
	- Las facilidades en tiempo de ejecución más avanzadas
	- Las interfaces simplifican la jerarquía de herencia
- **El código Java es más robusto** 
	- Verificación al cargar y comprobación en tiempo de ejecución
	- **Arrays seguros**
	- Compilador estricto e inteligente
- **Menos oportunidades para los más audaces** 
	- **Imposible realizar aritmética de punteros**
	- No es posible hacer mejoras específicas para una plataforma
- No es cierto eso de que las aplicaciones Java tengan que ser más lentas que las C++

Juan Pavón Mestras Juan Pavon Mestras<br>Facultad de Informática UCM, 2004 **Java** Java Java Java Java Java Sultan en 1999, 35